## SAP ABAP table T77FNODORT {Text Table for T77FNODORD}

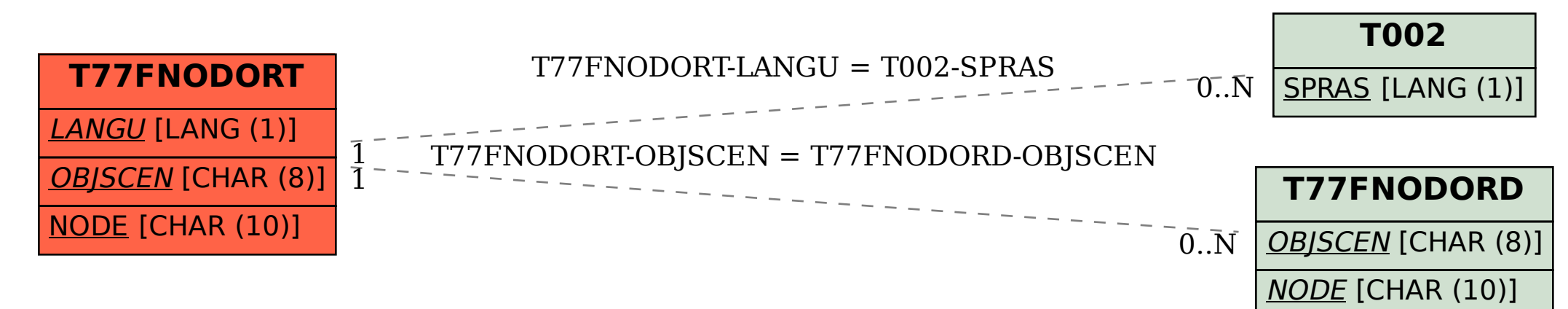